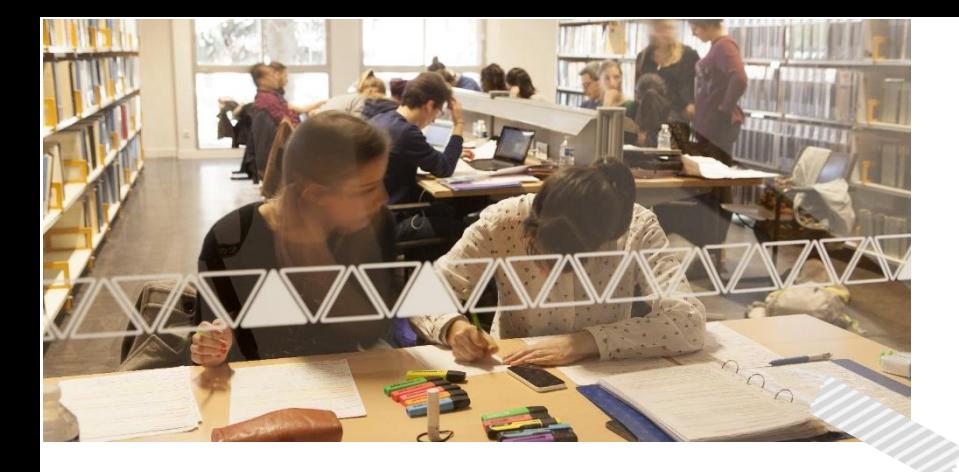

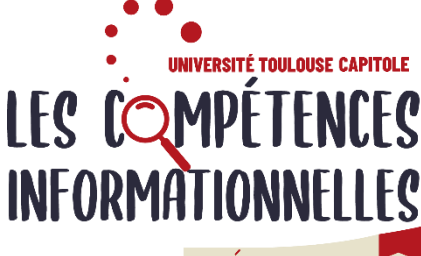

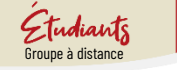

# Programme L3 Semestre 5

Suivre ce TD vous permet d'acquérir les démarches de recherche et de découvrir les outils pour approfondir et valoriser vos compétences informationnelles. Ce cours consiste en des **activités interactives et exercices obligatoires à réaliser en ligne**. Tout au long de votre parcours, vous bénéficiez de **l'accompagnement de vos enseignantes.**

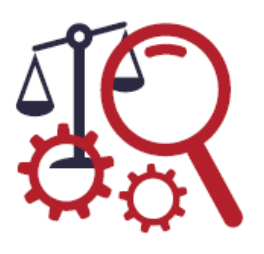

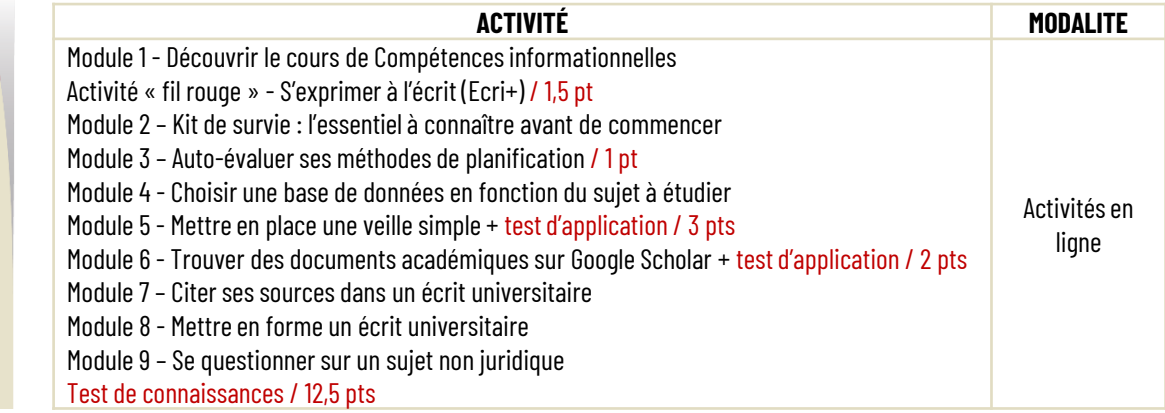

### Notation annuelle

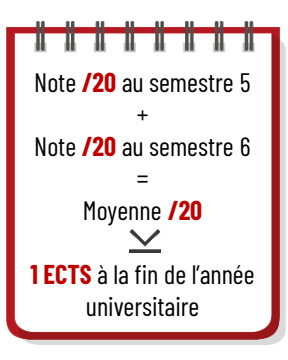

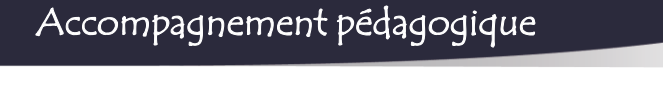

#### **Comment vérifier le travail à faire chaque semaine ?**

En début de semaine, votre enseignante vous envoie la liste des activités à faire sur votre messagerie UT Capitole. Retrouvez les archives de ces messages sur le forum Annonces de l'espace de cours.

#### **Une question à partager avec les autres étudiants et les enseignantes ?**  Postez un message sur le forum d'échanges sur l'espace de cours.

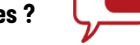

**Vous souhaitez échanger avec une enseignante ?** Contactez-la directement par mail : *christel.candalot@ut-capitole.fr* 

*stephanie.blandin@ut-capitole.fr*

## Vous n'avez pas de matériel informatique. Comment participer aux activités en ligne ?

En travaillant sur un des ordinateurs publics à la médiathèque Montauriol

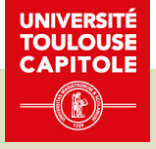

Calendrier